# Caminhos em digrafos (continuação)

### S 17.1

K ロ ▶ K @ ▶ K 할 ▶ K 할 ▶ 이 할 → 900

Algoritmos em Grafos —  $1^9$  sem 2012  $1/42$ 

# **DIGRAPHpath**

```
Esta versão para assim que encontra t
static int lbl[maxV];
int DIGRAPHpath (Digraph G, Vertex s, Vertex t)
{
   Vertex v;
1 for (v = 0; v < G > V; v++)2 1b1[v] = 0;3 return pathR(G,s,t);
}
```
K ロンバイ (足) X (足) X (足) X (足)

# **DIGRAPHpath**

```
Esta versão para assim que encontra t
static int lbl[maxV];
int DIGRAPHpath (Digraph G, Vertex s, Vertex t)
{
   Vertex v;
1 for (v = 0; v < G>> V; v++)2 1b1[v] = 0;3 return pathR(G, s, t);
}
```
 $\left\{ \begin{array}{ccc} 1 & 0 & 0 \\ 0 & 1 & 0 \end{array} \right.$ 

# pathR

Para assim que encontra t

int pathR (Digraph G, Vertex v, Vertex t) { Vertex w; 0 lbl[v] = 1; 1 if  $(v == t)$  return 1; 2 for  $(w = 0; w < G$ ->V;  $w++$ ) 3 if  $(G-\geq adj[v][w]$  &  $llb1[w]$ 4 if  $(\text{pathR}(G, w, t))$ 5 **return 1**;  $6$  return  $0$ ; }

# DIGRAPHpath(G,0,1)

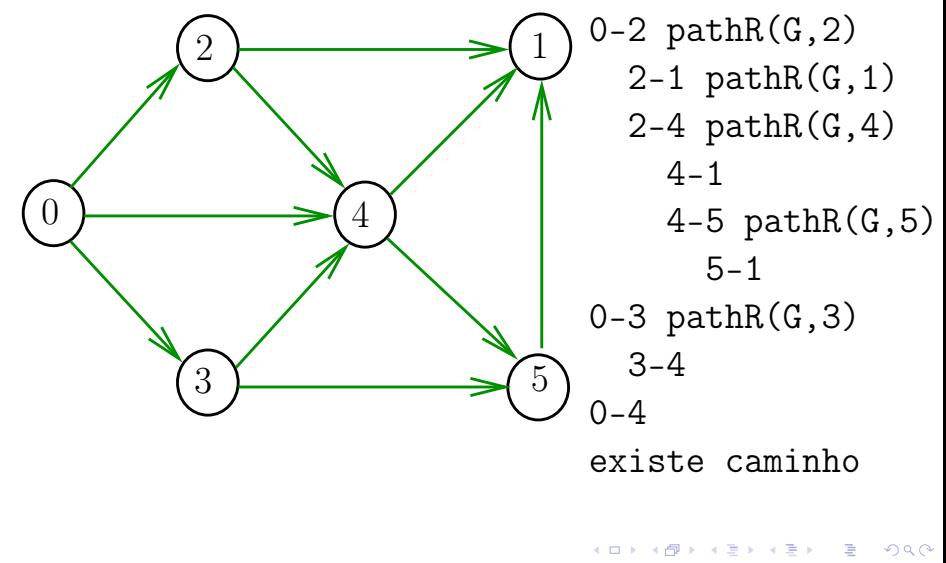

## DIGRAPHpath(G,2,3)

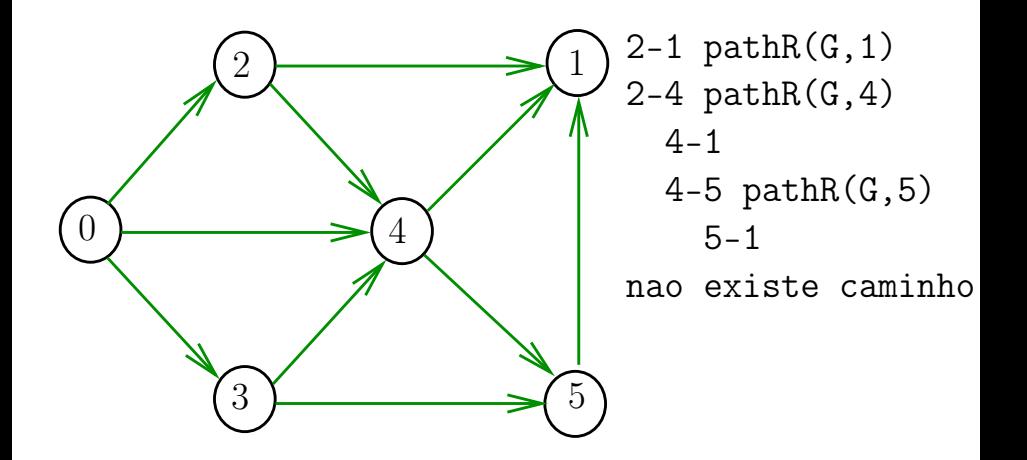

## Problema

### Como alterar DIGRAPHpath para devolver um caminho, quando existir?

Qual a ED para devolver o caminho?

Seria o caso de alterar DIGRAPHpath para computar um pouco mais de informação?

キロメ メ御き メミメ メミメ

## Problema

### Como alterar DIGRAPHpath para devolver um caminho, quando existir?

### Qual a ED para devolver o caminho?

Seria o caso de alterar DIGRAPHpath para computar um pouco mais de informação?

イロト イ部 トメ ミト メ ミト

## Problema

Como alterar DIGRAPHpath para devolver um caminho, quando existir?

Qual a ED para devolver o caminho?

Seria o caso de alterar DIGRAPHpath para computar um pouco mais de informação?

K ロンバイ (足) X (足) X (足) X (足)

**Certificados** 

### Cortes e arborescências

### S páginas 84,91,92, 373

K ロ ▶ K @ ▶ K 할 ▶ K 할 ▶ 이 할 → 900

Algoritmos em Grafos —  $1^9$  sem 2012  $10 / 42$ 

### Procurando um caminho

Problema: dados um digrafo G e dois vértices s e t decidir se existe um caminho de s a t

Exemplo: para  $s = 0$  e  $t = 1$  a resposta é SIM

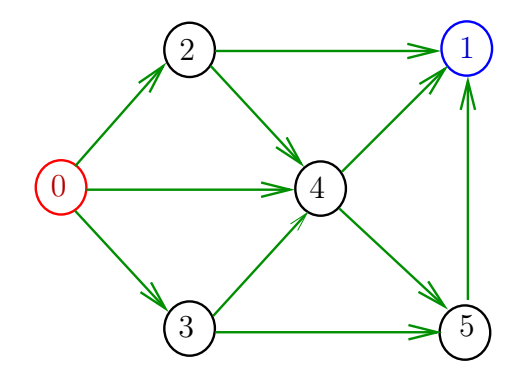

### Certificados

Como é possível 'verificar' a resposta?

Como é possível 'verificar' que existe caminho?

Como é possível 'verificar' que não existe caminho?

Veremos questões deste tipo freqüentemente

Elas terão um papel suuupeeer importante no final de MAC0338 Análise de Algoritmos

Elas estão relacionadas com o Teorema da Dualidade visto em MAC0315 Programação Linear

### Certificados

Como é possível 'verificar' a resposta?

Como é possível 'verificar' que existe caminho?

Como é possível 'verificar' que não existe caminho?

Veremos questões deste tipo freqüentemente

Elas terão um papel **suuupeeer** importante no final de MAC0338 Análise de Algoritmos

Elas estão relacionadas com o Teorema da Dualidade visto em MAC0315 Programação Linear

## Certificado de inexistência

Como é possível demonstrar que o problema não tem solução?

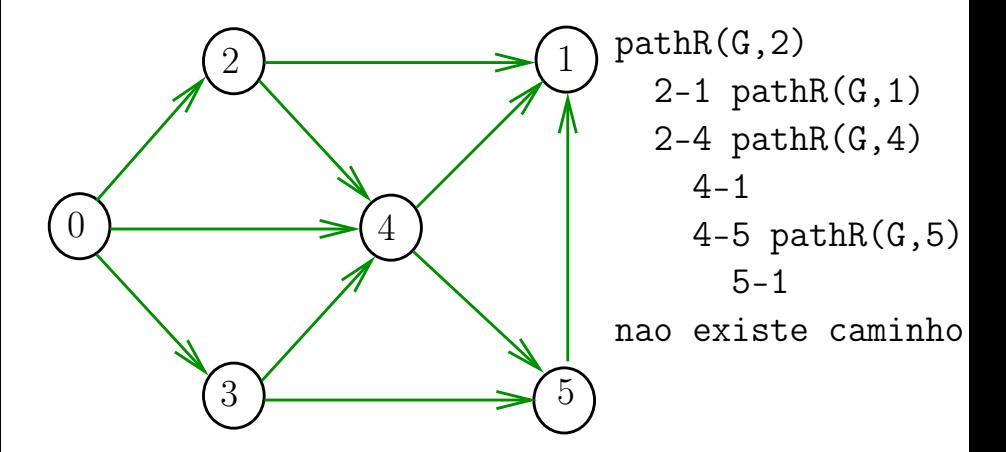

# DIGRAPHpath(G,2,3)

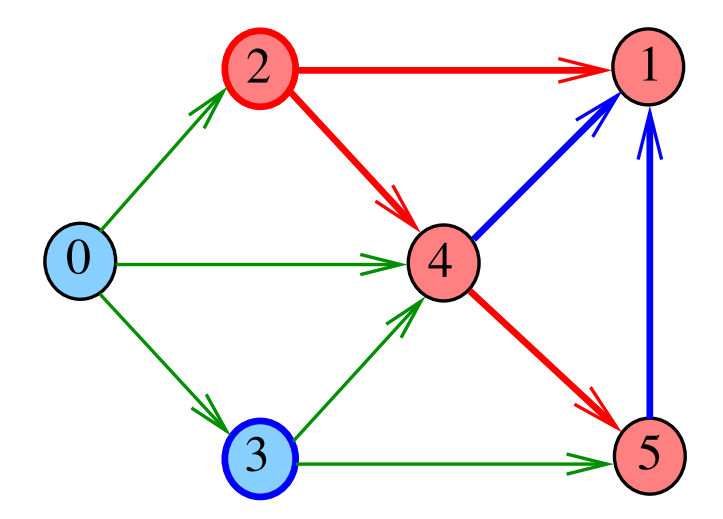

# Cortes  $(= cuts)$

Um corte é uma bipartição do conjunto de vértices Um arco **pertence** ou **atravessa** um corte  $(S, T)$  se tiver uma ponta em S e outra em T

Exemplo 1: arcos em vermelho estão no corte (S, T)

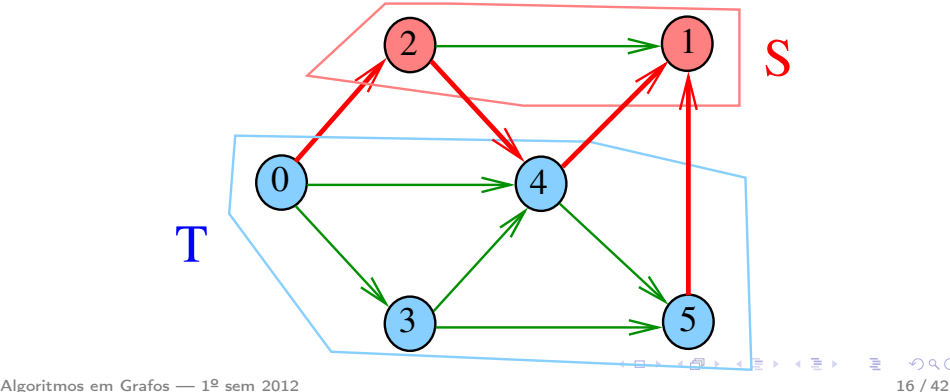

# $Cortes (= cuts)$

Um corte é uma bipartição do conjunto de vértices Um arco **pertence** ou **atravessa** um corte  $(S, T)$  se tiver uma ponta em S e outra em T

Exemplo 2: arcos em vermelho estão no corte (S, T)

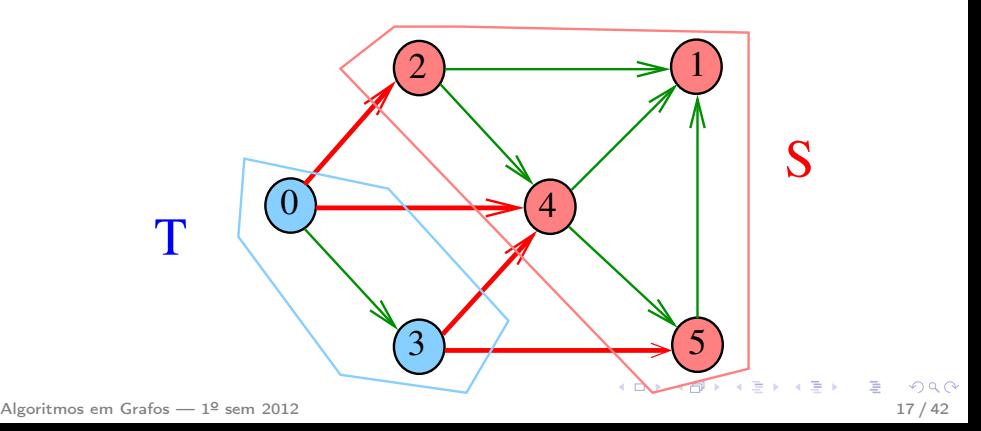

## $st$ -Cortes  $(= st$ -cuts)

Um corte  $(S, T)$  é um st-corte se s está em S e t está em T Exemplo:  $(S, T)$  é um 1-3-corte um 2-5-corte ...

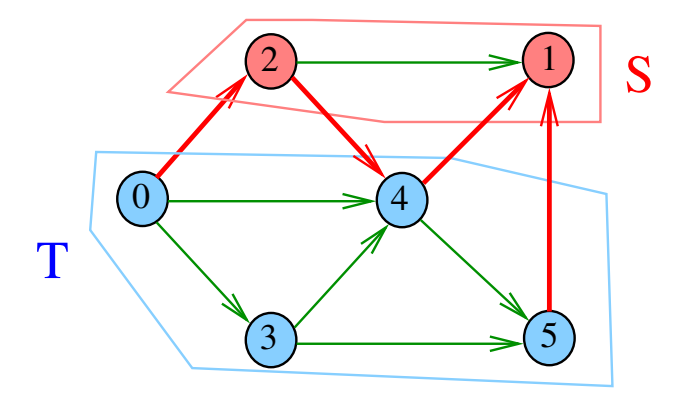

### Certificado de inexistência

Para demonstrarmos que **não existe** um caminho de s a t basta exibirmos um st-corte  $(S, T)$  em que todo arco no corte tem ponta inicial em T e ponta final em S

イロト イ押 トイヨ トイヨ トー

### Certificado de inexistência

Exemplo: certificado de que não há caminho de 2 a 3

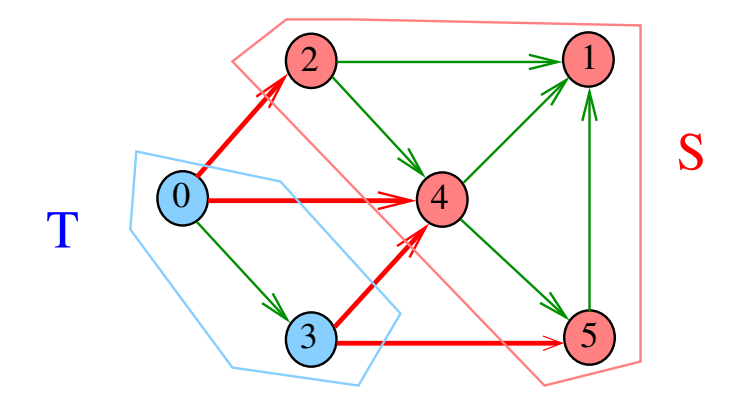

### st corte

Recebe um digrafo G e vértices s e t, além do vetor lbl computado pela chamada DIGRAPHpath(G, s,t);

A função devolve 1 se

$$
S = \{v : \text{lbl}[v] = 1\}
$$

$$
T = \{v : \text{lbl}[v] = 0\}
$$

formam  $st$ -corte  $(S, T)$  em que todo arco no corte tem ponta inicial em T e ponta final em S ou devolve 0 em caso contrário

int st\_corte (Digraph G, Vertex s, Vertex t);

### st corte

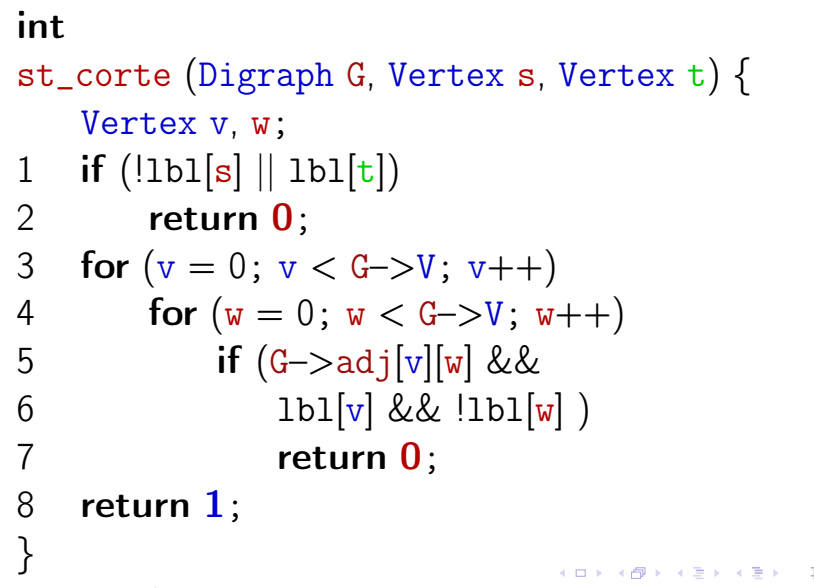

### O consumo de tempo da função st\_corte para matriz de adjacência é  $O(V^2)$ .

キロメ メ御き メミメ メミメ

### Certificado de existência

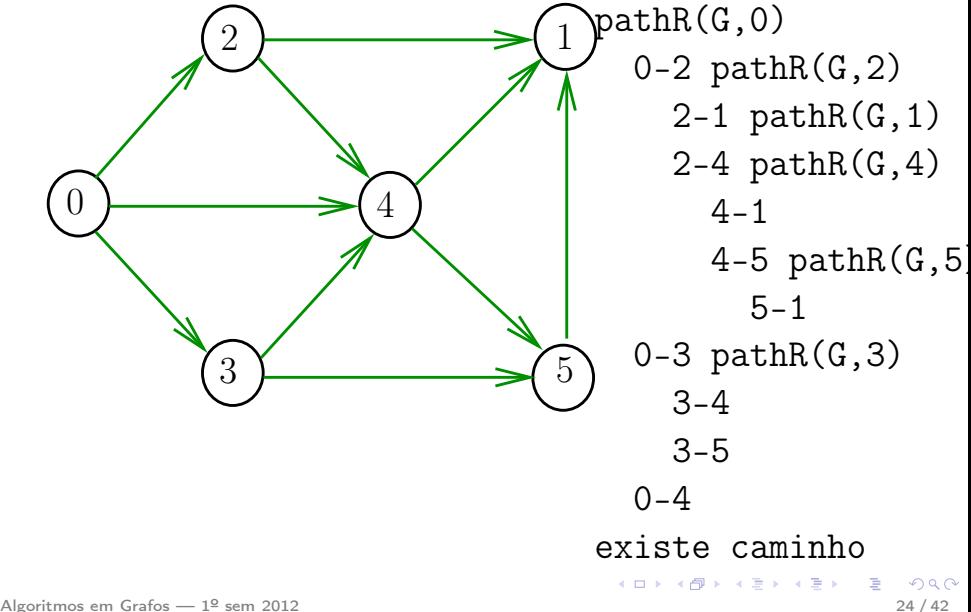

# DIGRAPHpath(G,0,1)

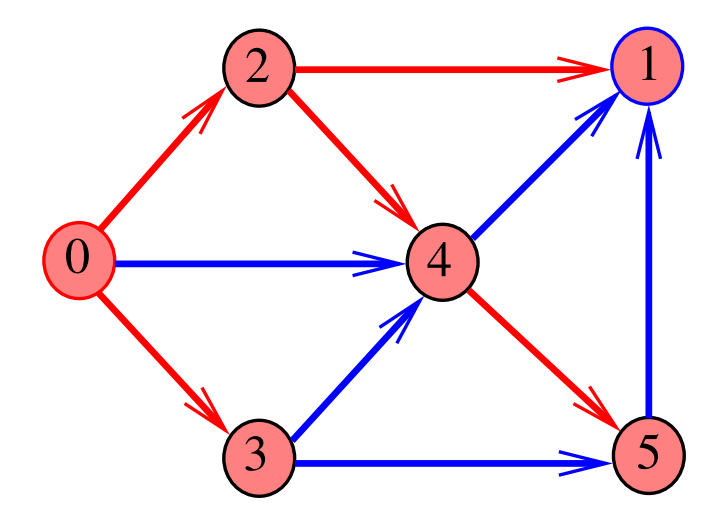

### Caminhos no computador

# Como representar caminhos no computador?

K ロ X K @ X K 할 X K 할 X ( 할 X )

 $\Omega$ 

Algoritmos em Grafos —  $1^9$  sem 2012  $\overline{a}$ 

## Caminhos no computador

Uma maneira **compacta** de representar caminhos de um vértice a outros é uma arborescência

Uma **arborescência** é um digrafo em que

- existe exatamente um vértice com grau de entrada 0, a **raiz** da arborescência
- não existem vértices com grau de entrada maior que 1,
- cada um dos vértices é término de um caminho com origem no vértice **raiz**.

### Exemplo: a raiz da arborescência é 0

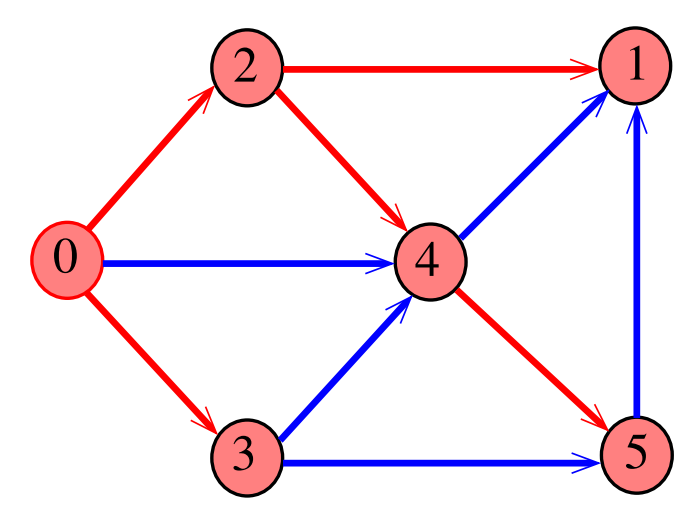

### Exemplo: a raiz da arborescência é 0

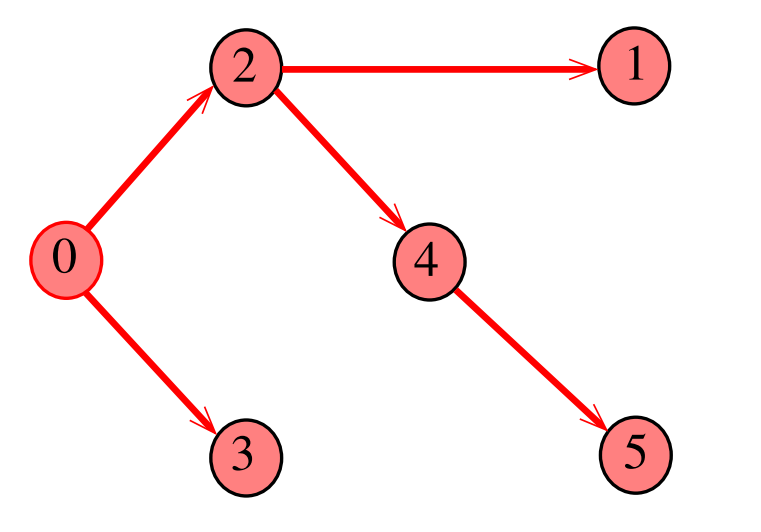

Propriedade: para todo vértice v, existe exatamente um caminho da raiz a v

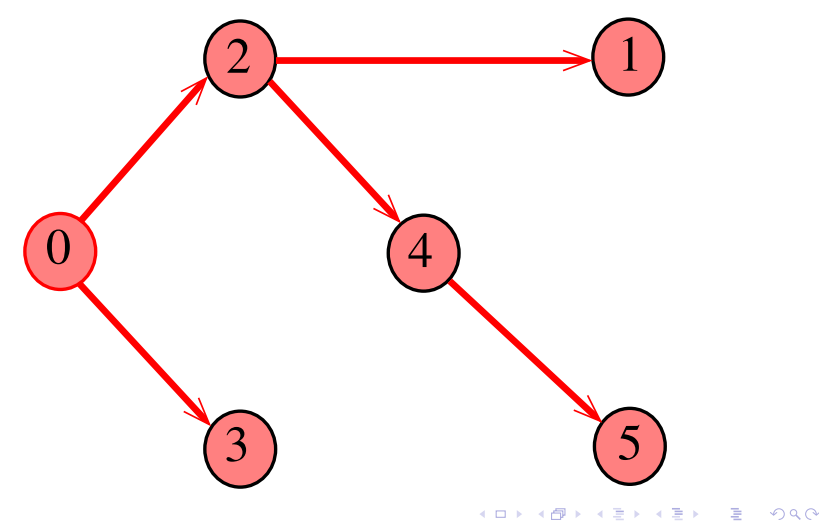

Todo vértice  $w$ , exceto a raiz, tem uma  $\textbf{pai}:$  o único vértice v tal que v-w é um arco

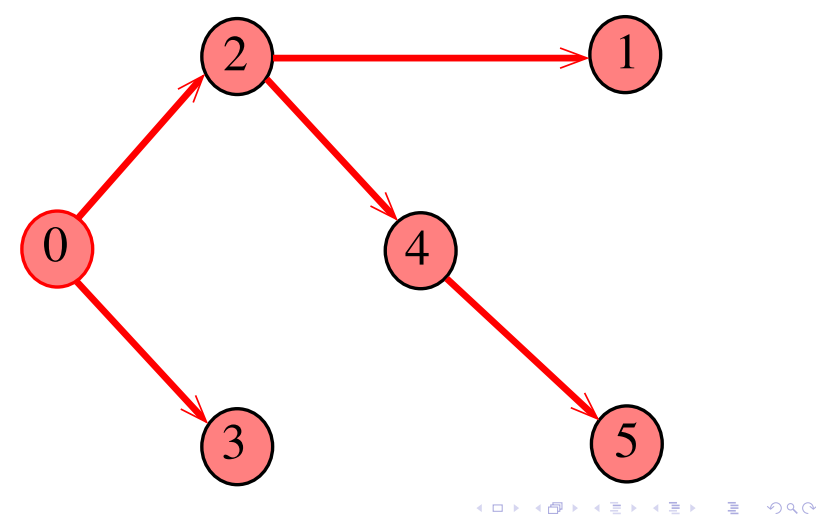

### Arborescências no computador

Um arborência pode ser representada através de um vetor de pais: parnt  $[w]$  é o pai de w Se r é a raiz, então parnt $[r]=r$ 

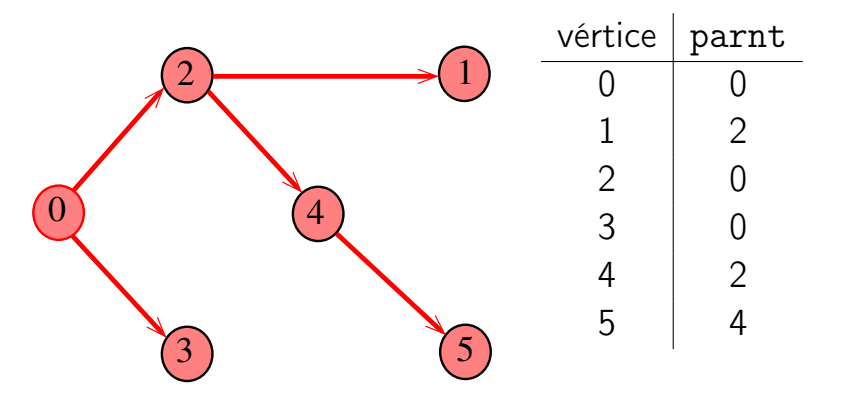

## Caminho

Dado o vetor de pais, parnt, de uma arborescência, é fácil determinar o caminho que leva da raiz a um dado vértice v: basta inverter a seqüência impressa pelo seguinte fragmento de código:

Vertex x;

\n1 for 
$$
(x = v; \text{part}[x] := x; x = \text{part}[x])
$$

\n2  $\text{print}(\mathbf{w} \cdot \mathbf{d} - \mathbf{w}, x);$ 

\n3  $\text{print}(\mathbf{w} \cdot \mathbf{d} \cdot \mathbf{d} \$ 

**K ロ ト K 個 ト K 差 ト K 差 ト …** 

## Caminho

Dado o vetor de pais, parnt, de uma arborescência, é fácil determinar o caminho que leva da raiz a um dado vértice v: basta inverter a seqüência impressa pelo seguinte fragmento de código:

```
\nVertex x;\n1     for (x = v; 
$$
parnt[x] := x
$$
; x =  $parnt[x])$ \n2     printf("%d-", x);\n3     printf("%d", x);\n
```

# **DIGRAPHpath**

```
static int \text{lb}[maxV], parnt[maxV];
int DIGRAPHpath (Digraph G, Vertex s, Vertex t)
{
```

```
Vertex v;
```
1 for  $(v = 0; v < G>> V; v++)$ 

```
2 1b1[v] = 0;
```

```
3 parnt[v] = -1;
```

```
4 }
5 parnt[s] = s;
```

```
6 pathR(G, s)
```

```
7 return 1b1[t];
```
}

## pathR

```
void pathR (Digraph G, Vertex v)
{
   Vertex w;
1 1 \text{bl}[v] = 1;2 for (w = 0; w < G>> V; w++)3 if (G-\text{bad}[v][w] \& \& \text{!}1b1[w]4 parnt [w] = v;5 pathR(G, w);
6 }
}
```
### st caminho

Recebe um digrafo G e vértices s e t, além do vetor parnt computado pela chamada DIGRAPHpath(G, s,t); A função devolve 1 se  $t$ -parnt $[t]$ -parnt $[part[t]]$ -... é o reverso de um caminho de s a t em G ou devolve 0 em caso contrário

int st\_caminho (Digraph G, Vertex s, Vertex t);

### st caminho

# int st\_caminho (Digraph G, Vertex s, Vertex t) { Vertex v, w; 1 if  $\text{parent}[t] == -1 \mid \text{parent}[s] == s)$ 2 return 0; 3 for  $(w = t; w != s; w = v)$  { 4  $v=$  parnt  $[w]$ ; 5 if  $(\sqrt{G}-\frac{1}{\sqrt{G}}\sqrt{w})$  return 0; }  $6$  return  $1$ ; }

### Qual é o consumo de tempo da função st\_caminho?

linha número de execuções da linha

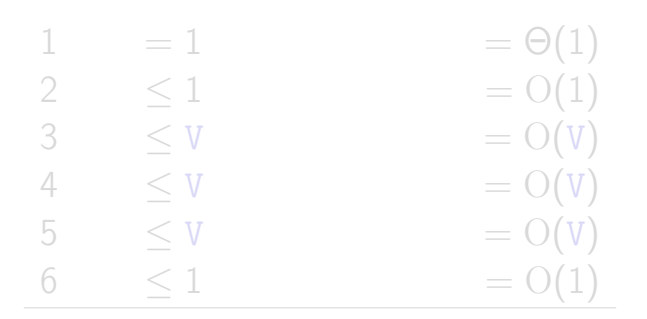

$$
\begin{array}{ll}\n\text{total} &= \Theta(1) + 2\,\mathrm{O}(1) + 3\,\mathrm{O}(V) \\
&= \mathrm{O}(V)\n\end{array}
$$

# Qual é o consumo de tempo da função st\_caminho? linha número de execuções da linha  $1 = 1 = \Theta(1)$ 2  $\leq 1$   $= O(1)$  $3 \leq V = O(V)$ 4  $\leq V$   $=$  O(V)  $5 \leq V = O(V)$ 6  $< 1$   $= O(1)$ total  $= \Theta(1) + 2 O(1) + 3 O(V)$  $= O(V)$

## O consumo de tempo da função st\_caminho é  $O(V)$ .

세미 비서部 이 세점 비서 결과

э

 $QQ$ 

### Conclusão

Para quaisquer vértices s e t de um digrafo, vale uma e apenas umas das seguintes afirmações:  $\bullet$  existe um caminho de s a t • existe  $st$ -corte  $(S, T)$  em que todo arco no corte tem ponta inicial em T e ponta final em S.

イロメ イ押メ イヨメ イヨメ